# **Update 2022-11-17**

Neue Funktionen und Verbesserungen mit Version 4.47.0

## #1 Neue Modi der Zeitkorrektur

Es gibt nun eine neue Funktion in der Zeitkorrektur, durch welche alle Buchungen des Tages (max. 10), automatisch in das Korrekturformular geladen werden.

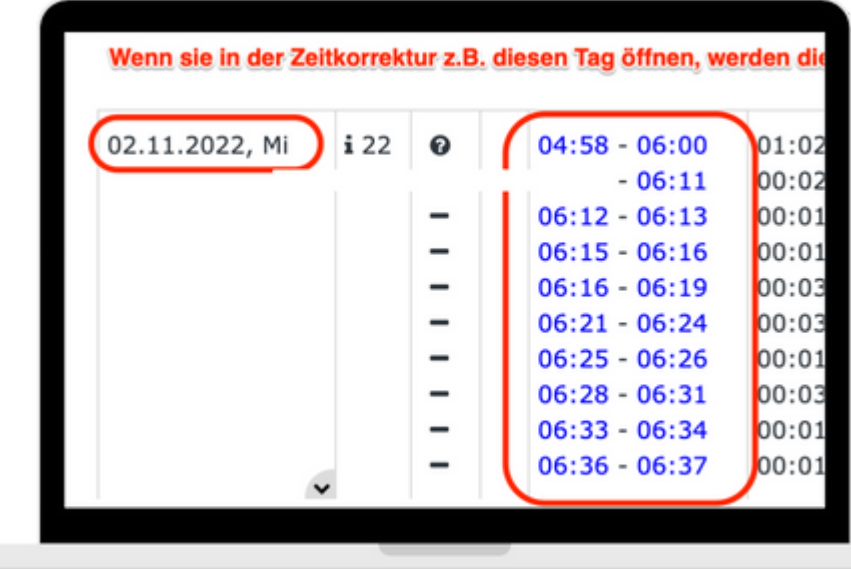

### #2 Neue Spalten im Monatsjournal

Das Journal verfügt über 2 neue Spalten die folgende Funktionen bieten:

- Spalte Buchungszeiten: Zeigt die Dauer der einzelnen Buchung an (z.B.: Buchung 12:10 -12:25, es wird die Dauer von 00:15 angezeigt.)
- Spalte Gesamtlaufzeit: Rechnet die Gesamtzeit der Einzelnen Buchungen an.

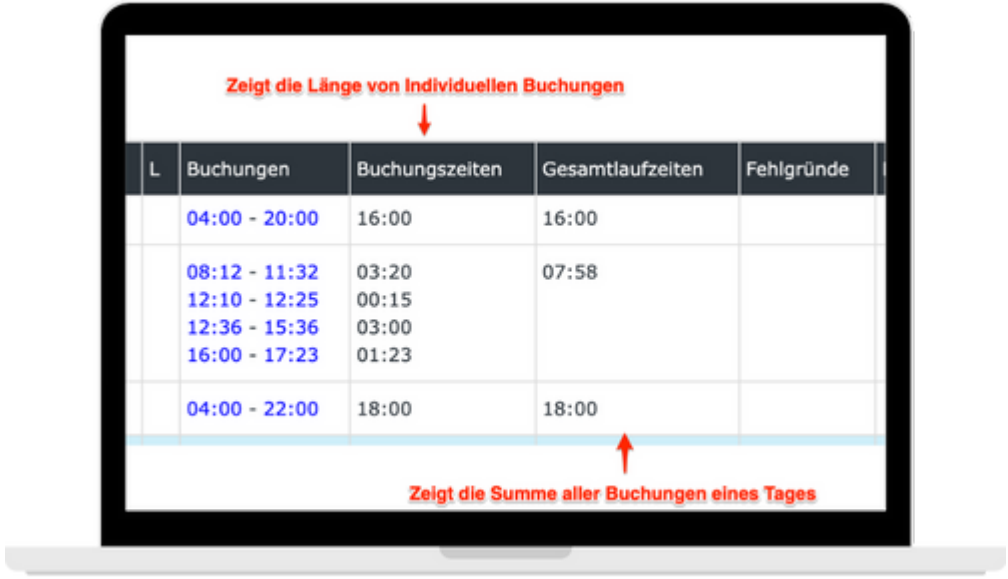

# #3 Neue Filter für "Offene Aufgaben"

Neue Filtermöglichkeiten in den "Offenen Aufgaben" - Es ist möglich die offenen Aufgaben nach Aktionen wie "Genehmigen" zu filtern. \*Bereits in der Personalwolke verfügbar!

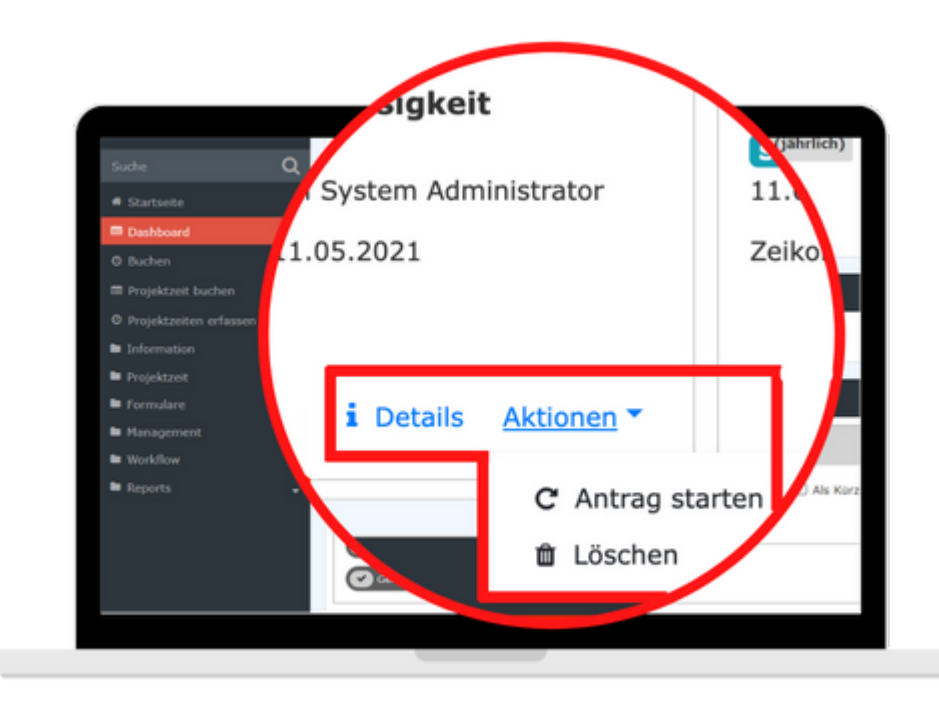

#### **#4 Projektzeiten Monatsansicht**

Bislang war es nur möglich die Projektzeiten in einer Wochenansicht zu bearbeiten. Man kann diese nun auch in einer Monatsansicht bearbeiten. \*Bereits in der Personalwolke verfügbar!

**. . . . . . . . . .** 

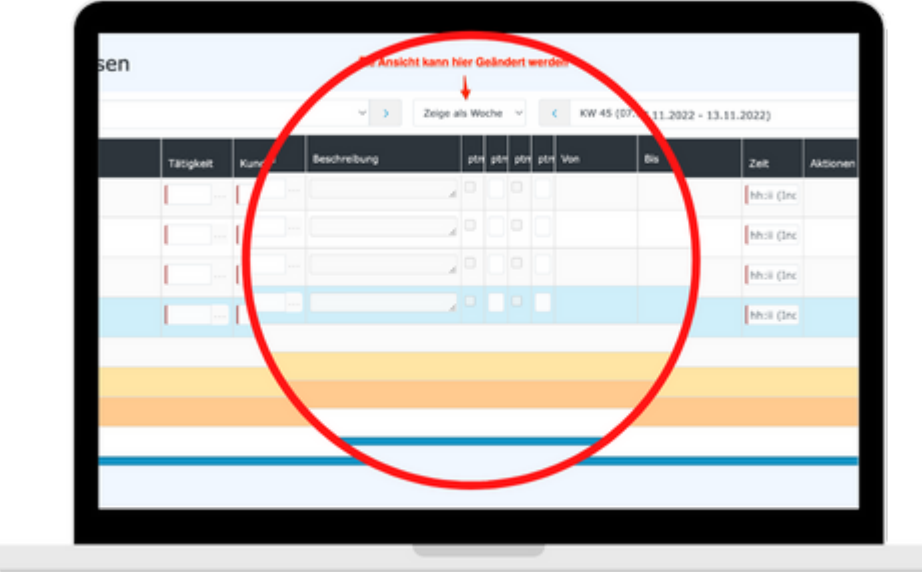

# #5 Anzeigen eines bestimmten Zeitraums im Gruppenkalender

Der Gruppenkalender kann so konfiguriert werden, dass nur ein bestimmter Zeitraum angezeigt wird (z.B.: die vergangenen oder zukünftigen 2 Wochen).

## #6 Ausgrauen der Tage mit unproduktiven Buchungs-/ Fehlgrund im Gruppenkalender

Es gibt die Möglichkeit Tage mit einen ganztägig unproduktiven Buchungs- /Fehlgrund (z.B.: Krank, Urlaub) im Gruppenkalender aus zu grauen. Somit sieht man auf einen Blick welche Mitarbeiter/Kollegen/ Vorgesetze verfügbar sind.